## **SDWAN**

## **Referencias**

- <https://docs.fortinet.com/sdwan>
- [Configure FortiGate SD-WAN with an IPSEC VPN](https://kb.fortinet.com/kb/documentLink.do?externalID=FD41297)

From: <http://intrusos.info/> - **LCWIKI**

Permanent link: **<http://intrusos.info/doku.php?id=hardware:fortigate:sdwan&rev=1600515406>**

Last update: **2023/01/18 14:16**

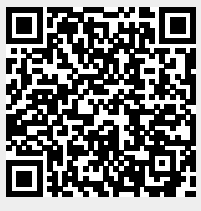